## Leçon 1 : Ajouter 9

## Leçon 1 : Ajouter 9

 $\Rightarrow$  Je sais ajouter 9 à un nombre

 $33 + 9 = 42$  $+10 - 1$ 

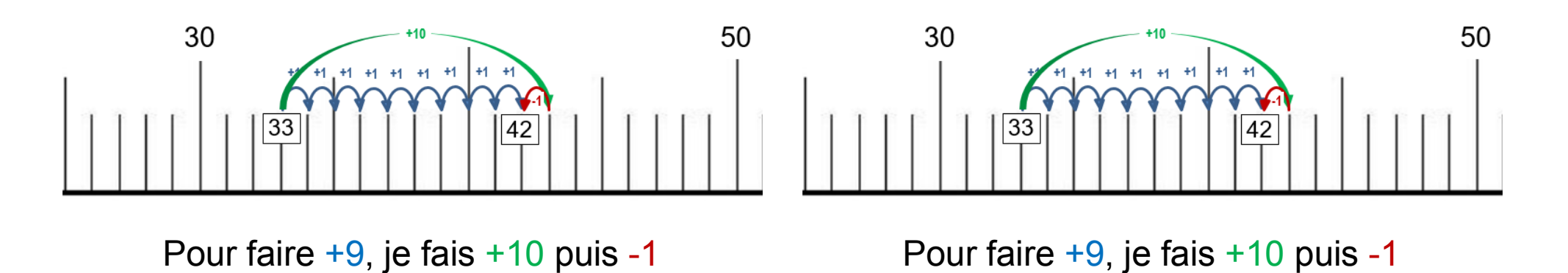

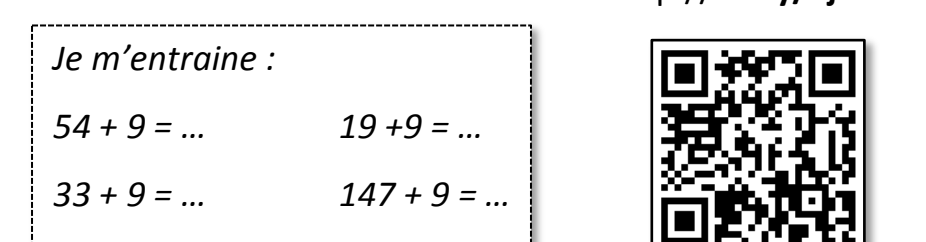

## http://**bit.ly/ajouter9**

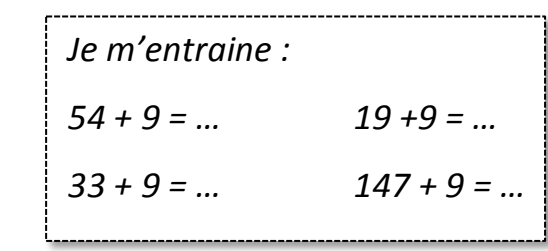

## http://**bit.ly/ajouter9**

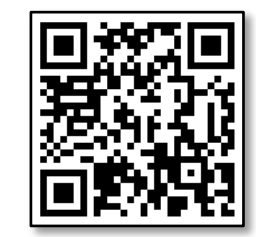

 $\Rightarrow$  Je sais ajouter 9 à un nombre

 $33 + 9 = 42$  $+10 - 1$